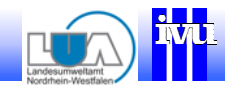

### Internetservice für ein landesweites kommunales Luftschadstoffscreening in Nordrhein-Westfalennach aktuellen EU-Richtlinien

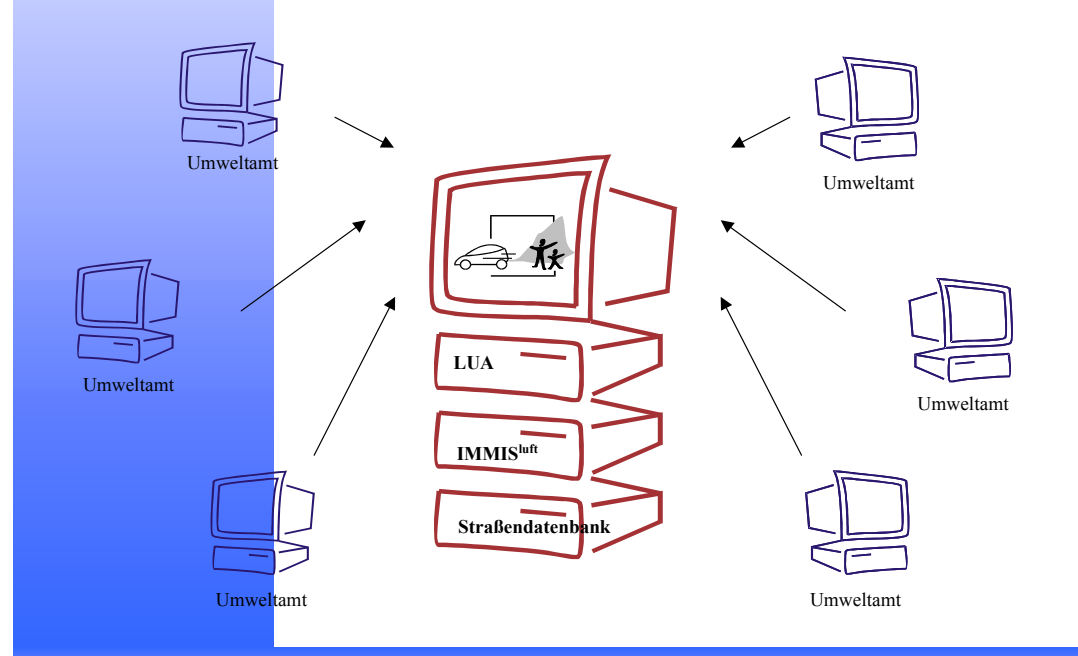

#### **Screening mit IMMISluft**

**IVU Umwelt**

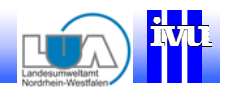

### Übersicht

- $\bullet$ Aufgabenstellung Screening
- Einsatzbereich IMMIS<sup>luft</sup>
- •Validierung IMMISluft
- •Grenzen der Anwendung
- •Sensitivitäten

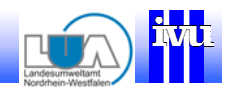

Einsatzbereich **IMMISluft** 

Validierung IMMISluft

Grenzen der Anwendung

Sensitivitäten

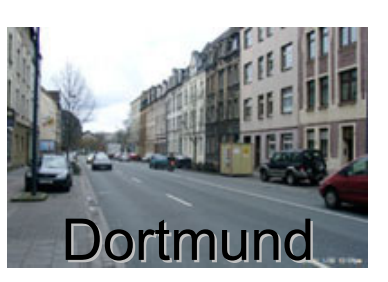

### Aufgabenstellung

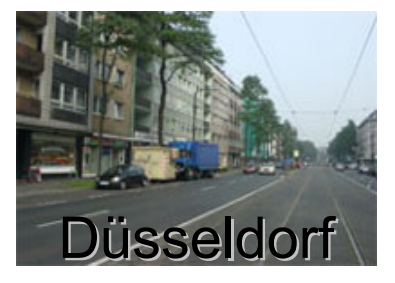

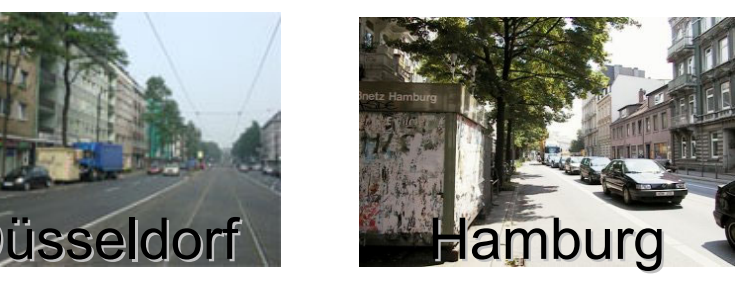

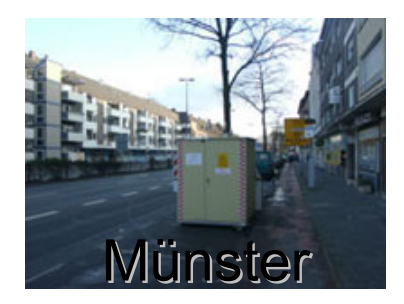

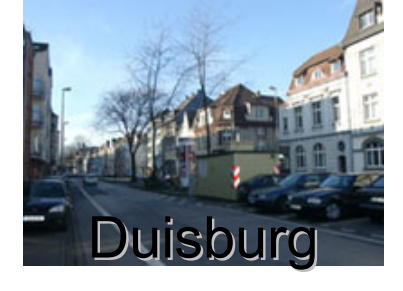

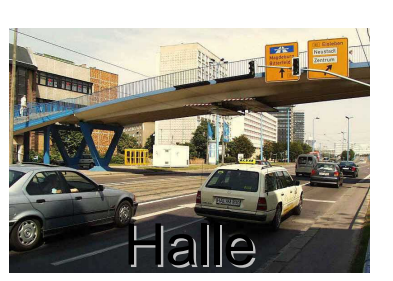

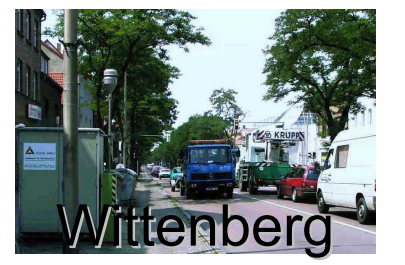

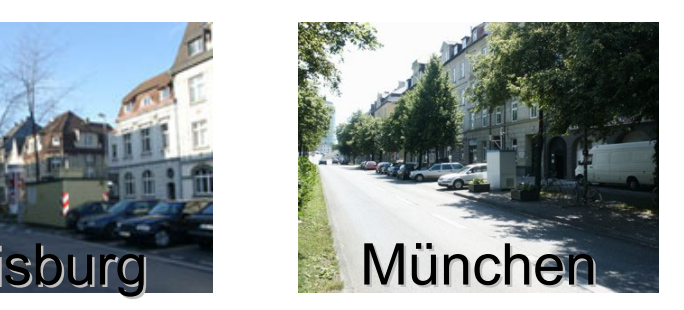

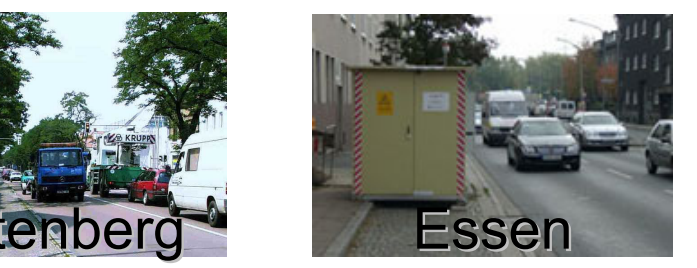

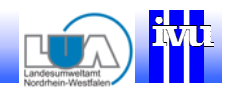

Einsatzbereich **IMMISluft** 

Validierung IMMISluft

Grenzen der Anwendung

Sensitivitäten

### Aufgabenstellung **Hotspot Straßenschlucht**

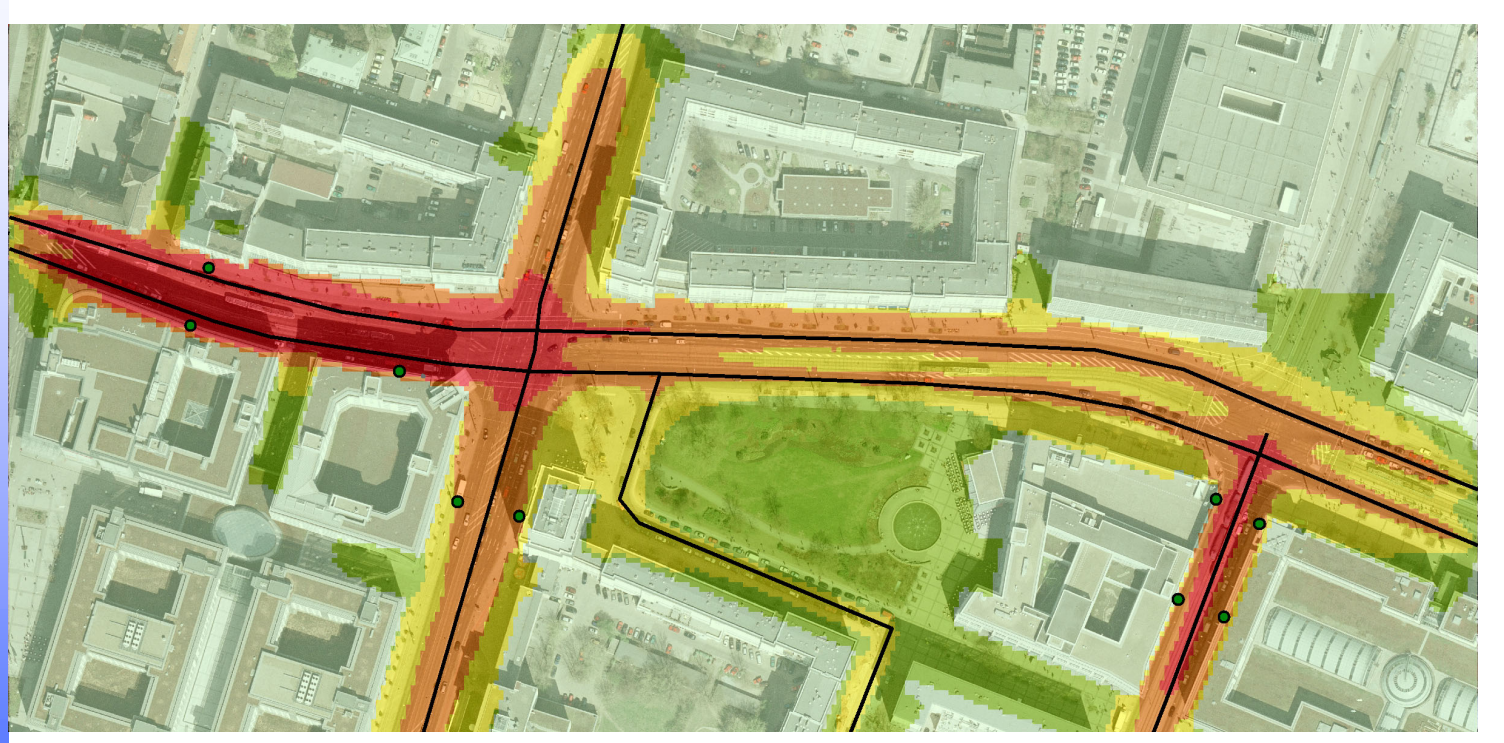

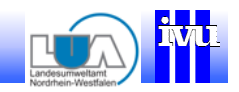

**Einsatzbereich IMMISluft**

Validierung IMMISluft

Grenzen der Anwendung

Sensitivitäten

### Anwendungsbereich IMMIS<sup>luft</sup>

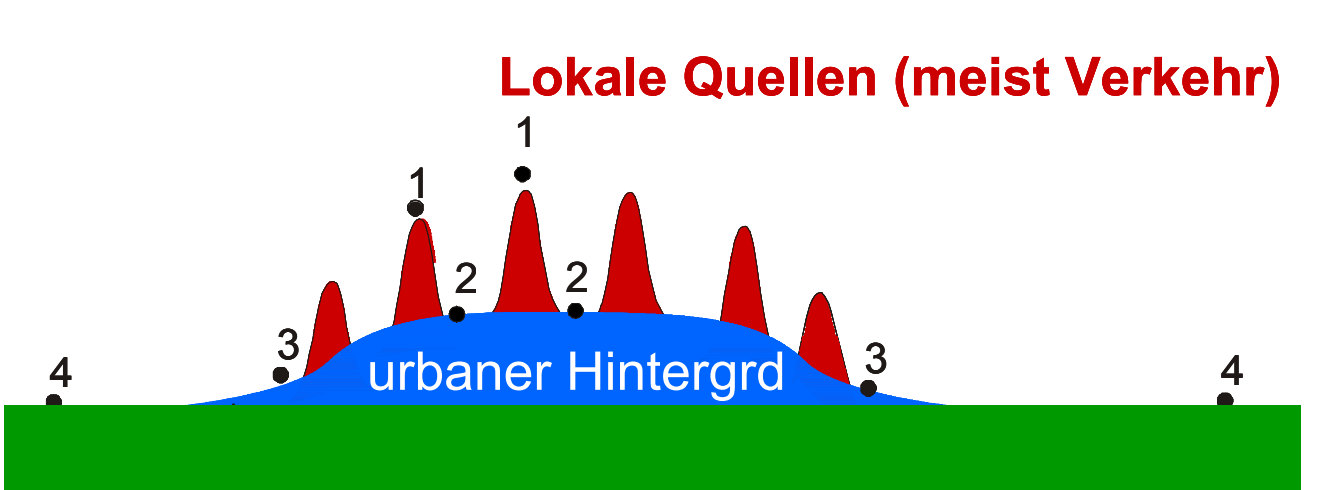

#### regionaler Hintergrund Hintergrund© Senatsverwaltung Berlin

**IVU Umwelt**

2

1

2 V 2

3 Turbaner Hinterard

1

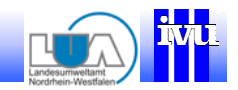

Aufgabenstellung **Screening** 

**Einsatzbereich IMMISluft**

Validierung IMMISluft

4

Grenzen der Anwendung

Sensitivitäten

## Anwendungsbereich IMMIS<sup>luft</sup>

urbaner Hintergrd <sup>4</sup> regionaler Hintergrund Hintergrund© Senatsverwaltung Berlin

**Lokale Quellen (meist Verkehr) Anwendungsbereich IMMISluft**

3

**IVU Umwelt**

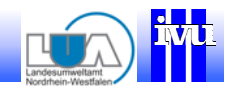

**Einsatzbereich IMMISluft**

Validierung IMMIS<sup>luft</sup>

Grenzen der Anwendung

Sensitivitäten

Aufgabenstellung Screening – Finden von Hotspots

PM10 JMW

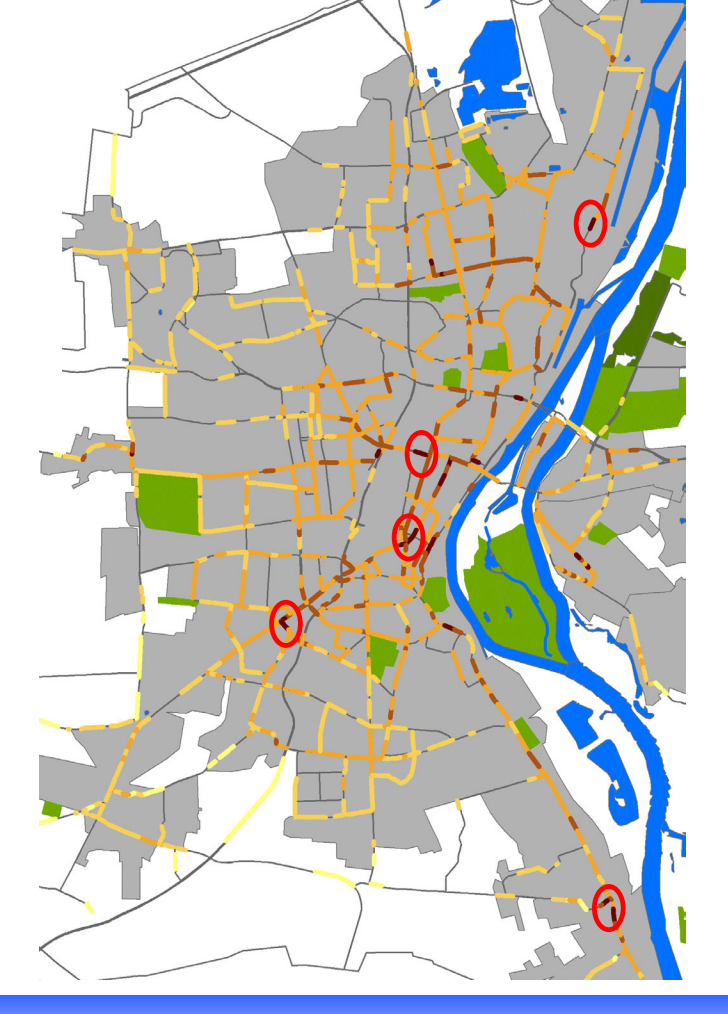

**IVU Umwelt**

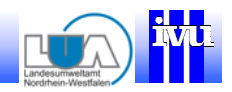

**Einsatzbereich IMMISluft**

Validierung IMMISluft

Grenzen der Anwendung

Sensitivitäten

### Luftschadstoffberechnungen

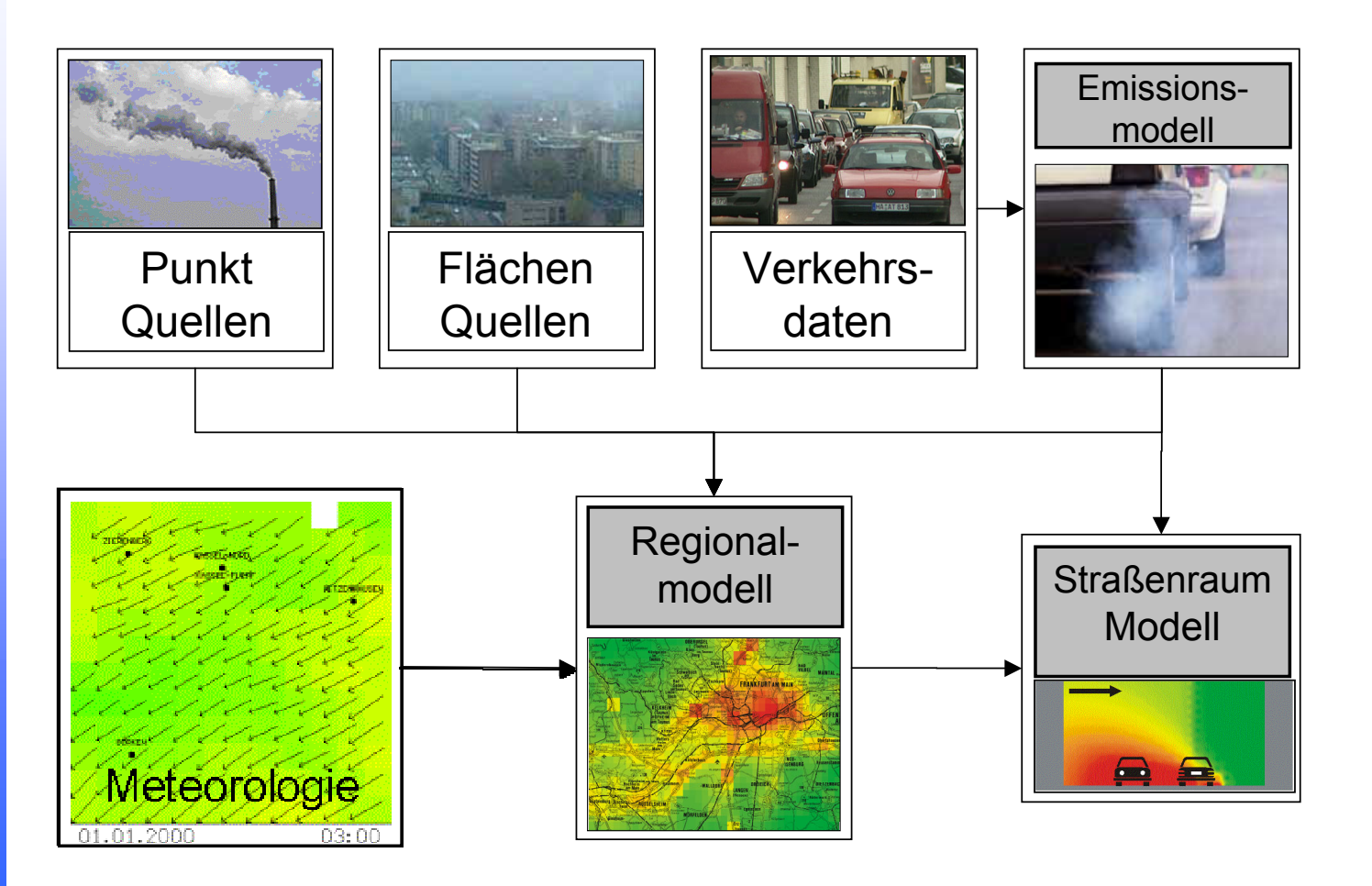

**IVU Umwelt**

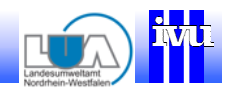

**Einsatzbereich IMMISluft**

Validierung IMMISluft

Grenzen der Anwendung

Sensitivitäten

### Luftschadstoffberechnungen

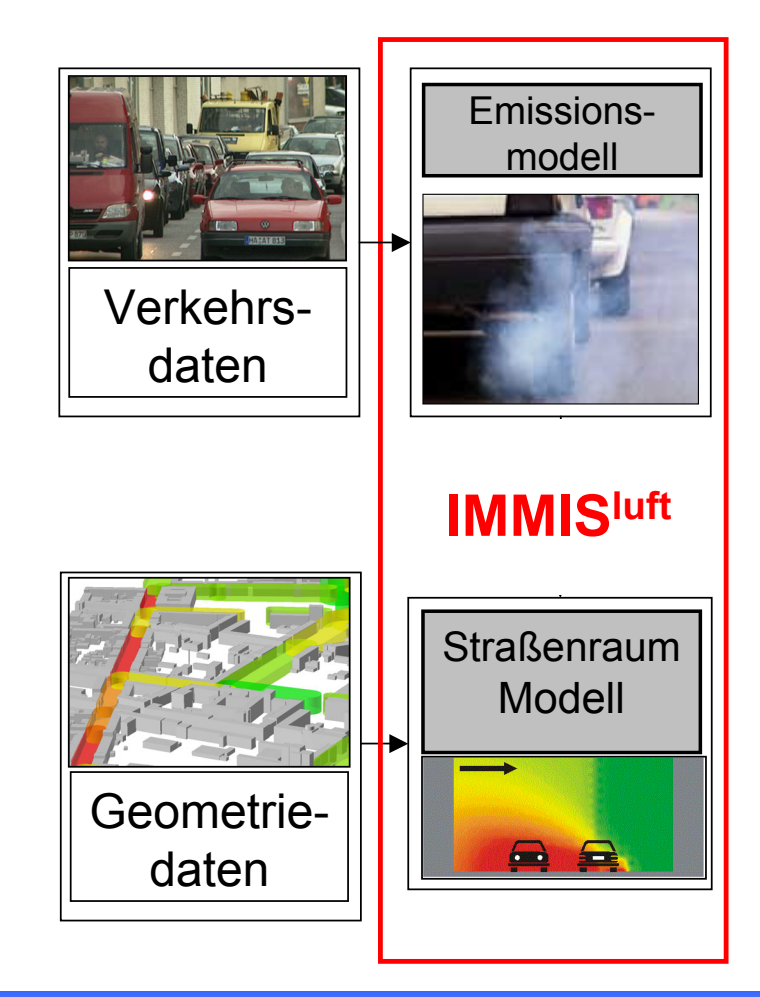

**IVU Umwelt**

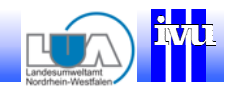

## Aufpunkte der Immissionsberechnung

Canyongeometrie (Sicht in pos. y-Richtung)

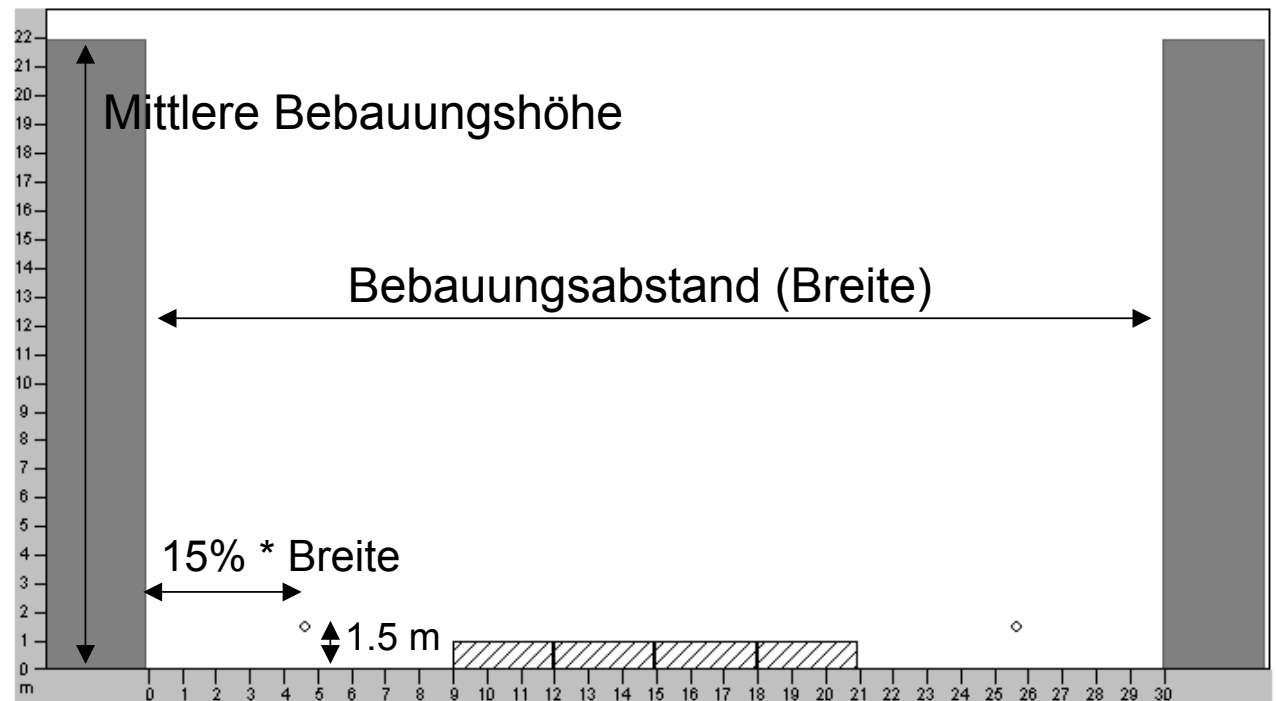

Aufgabenstellung **Screening** 

**Einsatzbereich IMMISluft**

Validierung IMMISluft

Grenzen der Anwendung

Sensitivitäten

**IVU Umwelt**

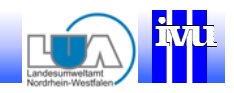

Einsatzbereich **IMMISluft** 

**Validierung IMMISluft**

Grenzen der Anwendung

Sensitivitäten

## Validierung IMMIS<sup>luft</sup>

- •Vergleich von Messungen und Modellrechnungen
- Daten von 15 verschiedenen Messstationen aus NRW für drei Jahre (2003 – 2005)
- Vergleich auf der Basis von Jahresmittelwerten und Trefferquoten für NO $_2$  and PM $_{\rm 10}$
- Validierung im "Anwendungsfall"
- Veröffentlicht in *Immissionsschutz Ausgabe 2/06*

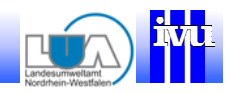

Einsatzbereich **IMMISluft** 

**Validierung IMMISluft**

Grenzen der Anwendung

Sensitivitäten

### Messdaten

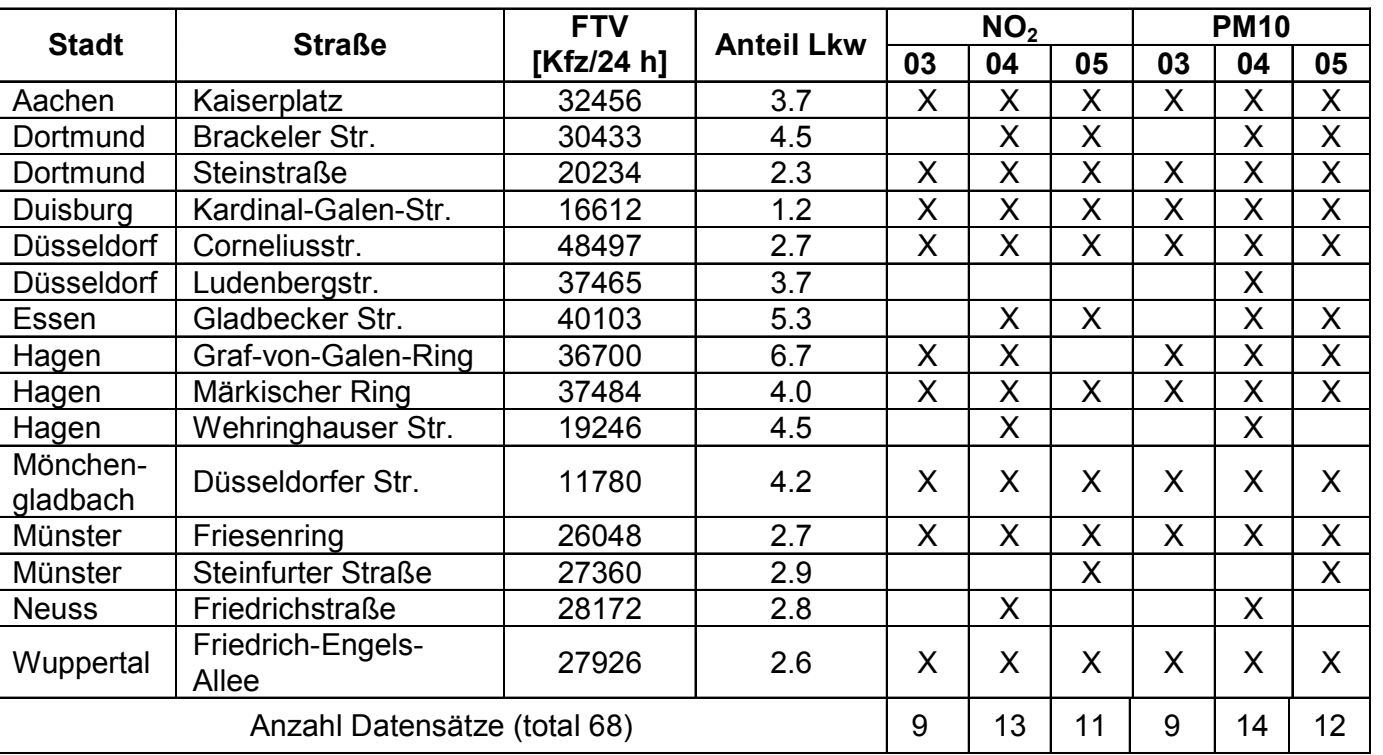

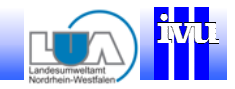

Einsatzbereich **IMMISluft** 

**Validierung IMMISluft**

Grenzen der Anwendung

Sensitivitäten

### Vergleich der Jahresmittelwerte

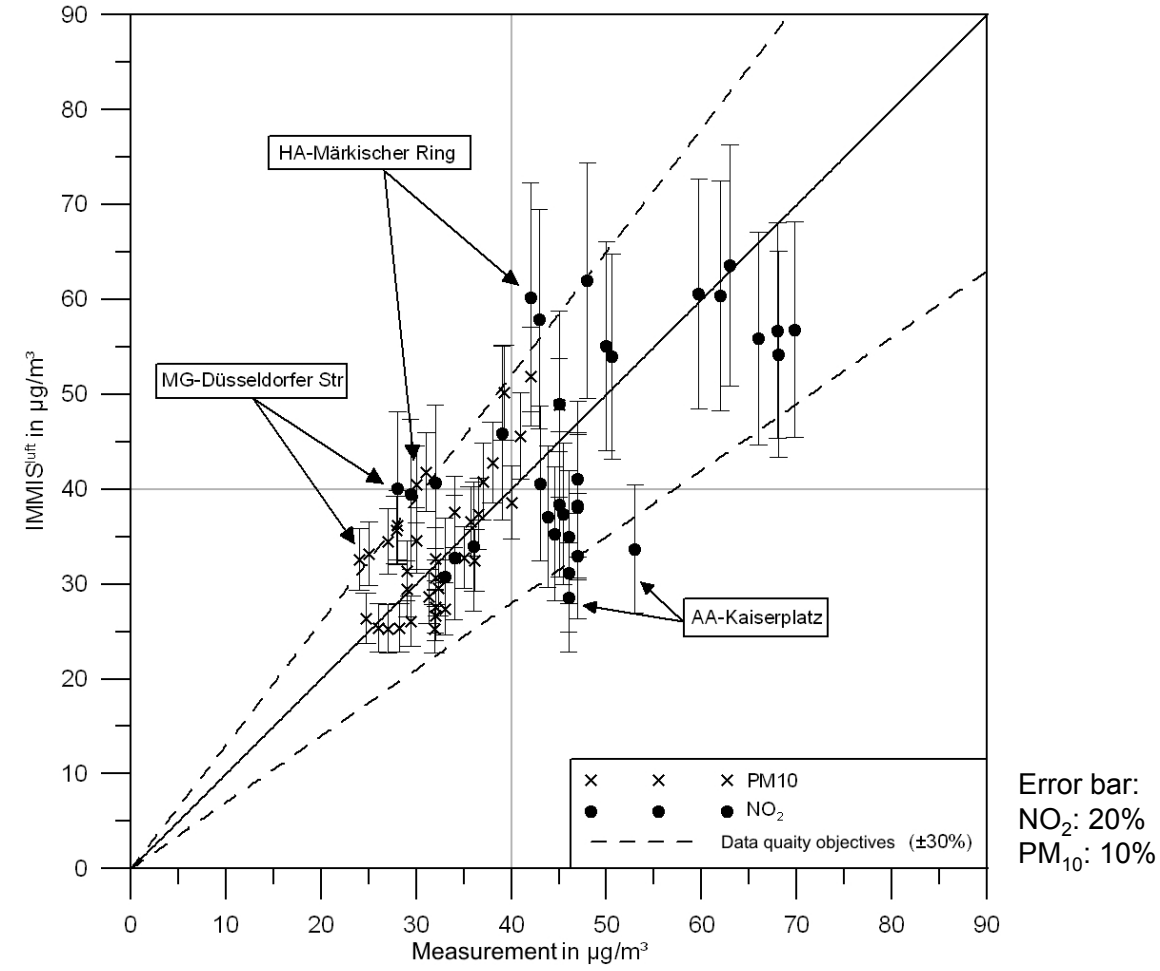

**IVU Umwelt**

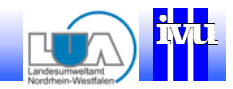

Einsatzbereich **IMMISluft** 

**Validierung IMMISluft**

Grenzen der Anwendung

Sensitivitäten

#### Vergleich der Jahresmittelwerte  $90^{\circ}$

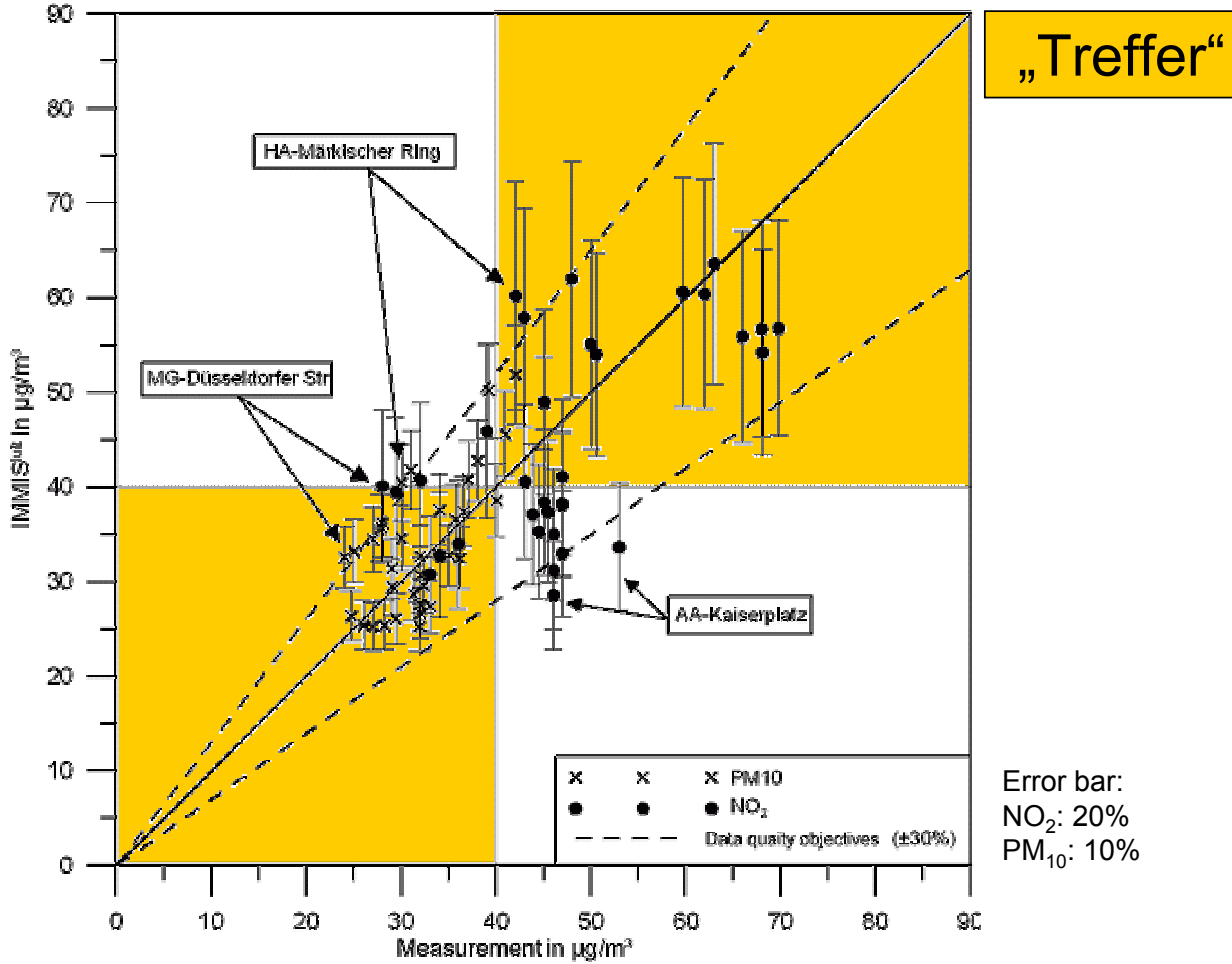

**IVU Umwelt**

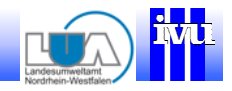

Einsatzbereich **IMMISluft** 

**Validierung IMMISluft**

Grenzen der Anwendung

Sensitivitäten

### **Trefferquoten**

#### Trefferquoten ohne Fehler

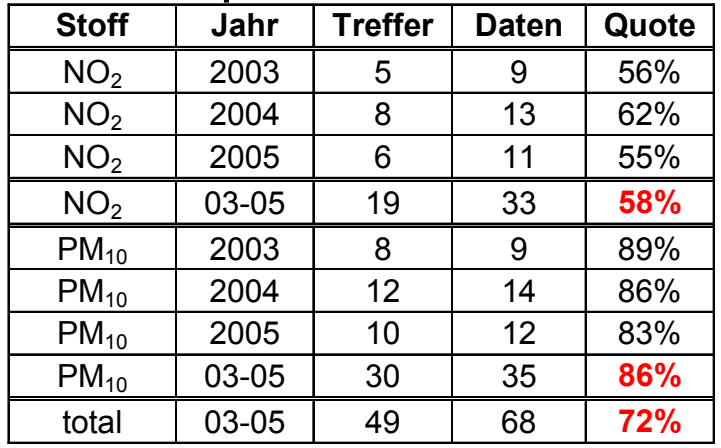

#### Trefferquoten mit Fehler (NO<sub>2</sub>: 20%; PM<sub>10</sub>: 10%)

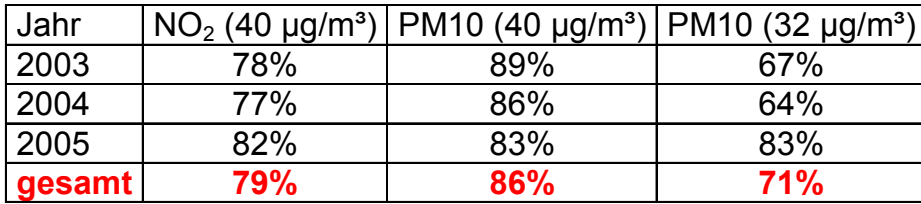

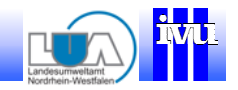

Einsatzbereich **IMMISluft** 

Validierung IMMISluft

**Grenzen der Anwendung**

Sensitivitäten

### Grenzen der Anwendung 1

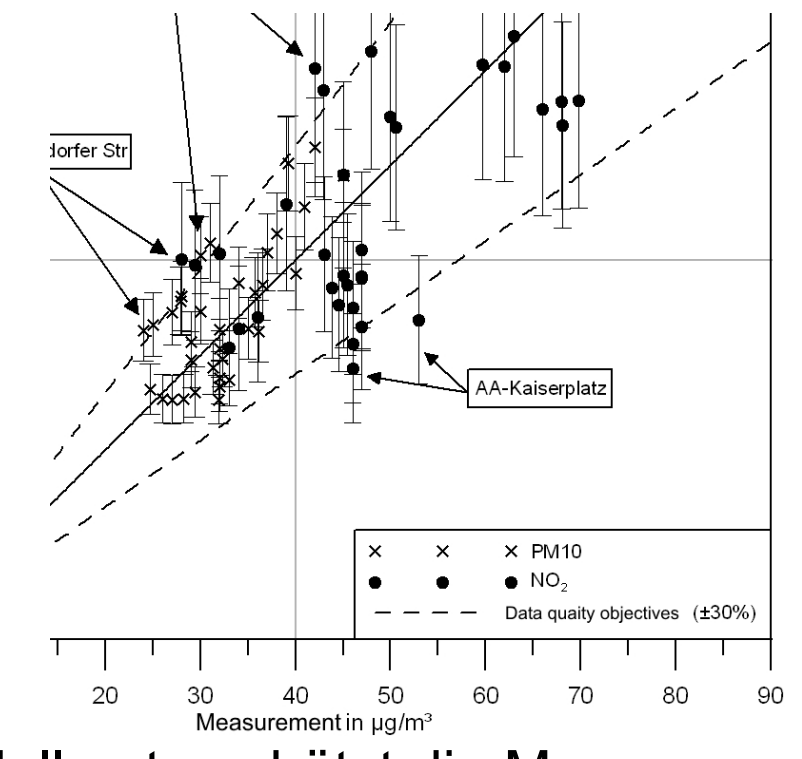

#### Modell unterschätzt die Messungen

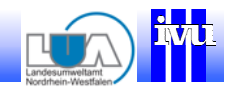

Einsatzbereich **IMMISluft** 

Validierung IMMISluft

**Grenzen der Anwendung**

Sensitivitäten

### Grenzen der Anwendung 1

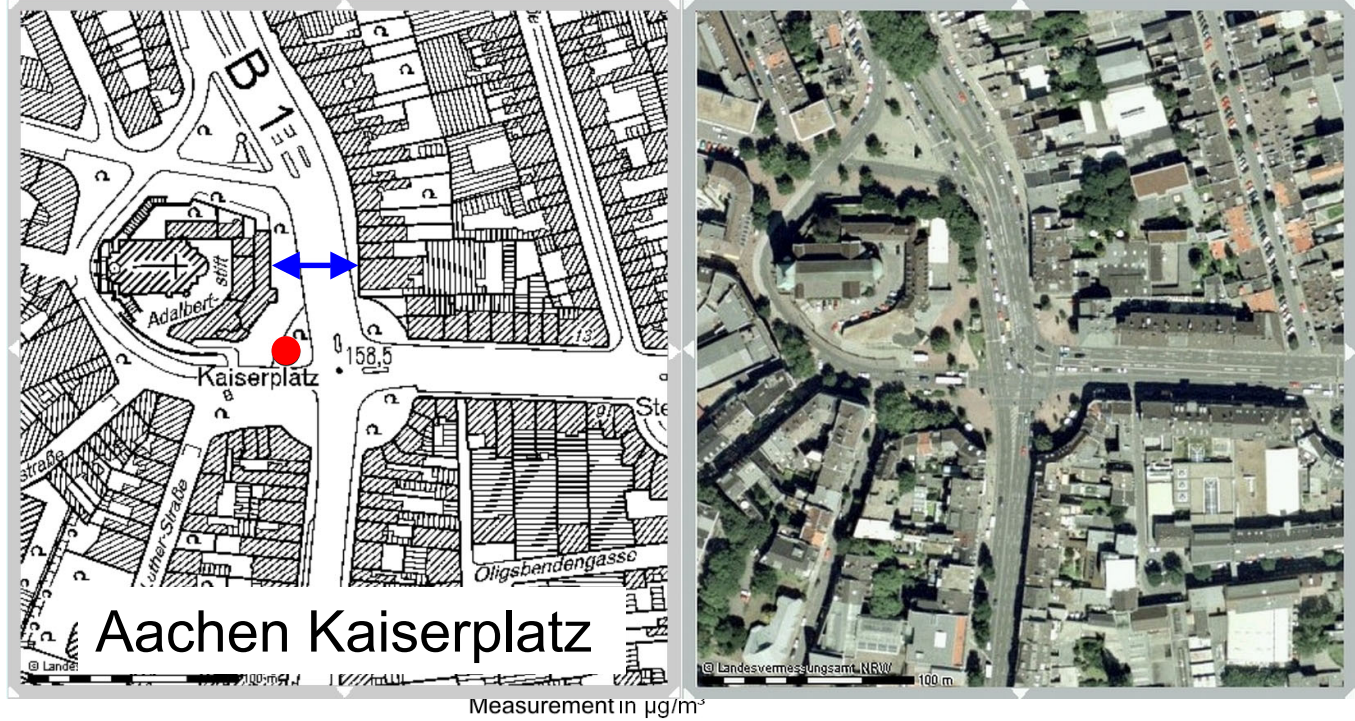

#### Modell unterschätzt die Messungen

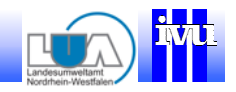

### Grenzen der Anwendung 2

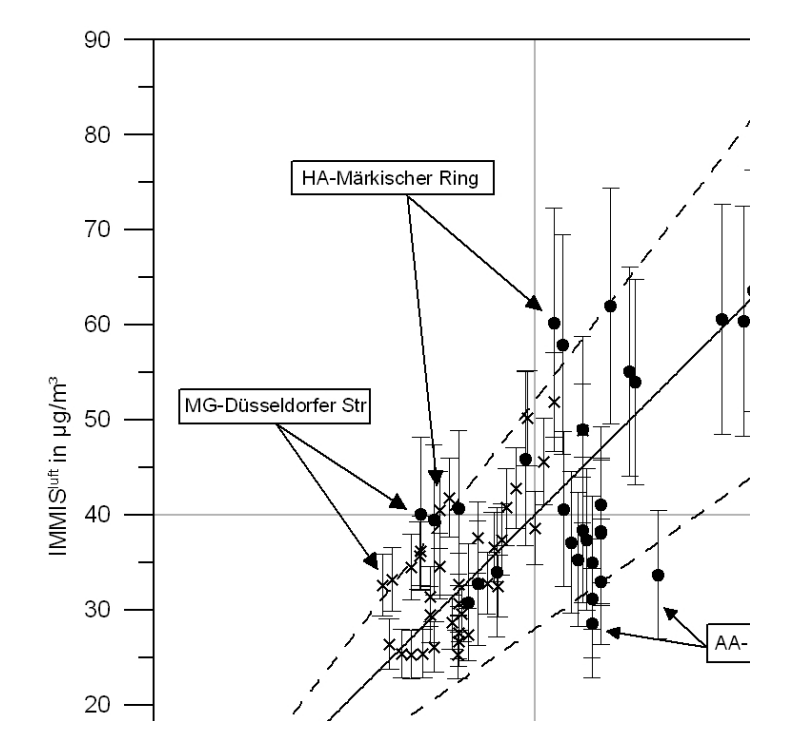

#### Modell überschätzt die Messungen

Aufgabenstellung **Screening** 

Einsatzbereich **IMMISluft** 

Validierung IMMISluft

**Grenzen der Anwendung**

Sensitivitäten

**IVU Umwelt**

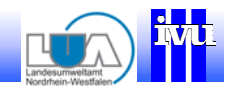

Einsatzbereich **IMMISluft** 

Validierung IMMISluft

**Grenzen der Anwendung**

Sensitivitäten

### Grenzen der Anwendung 2

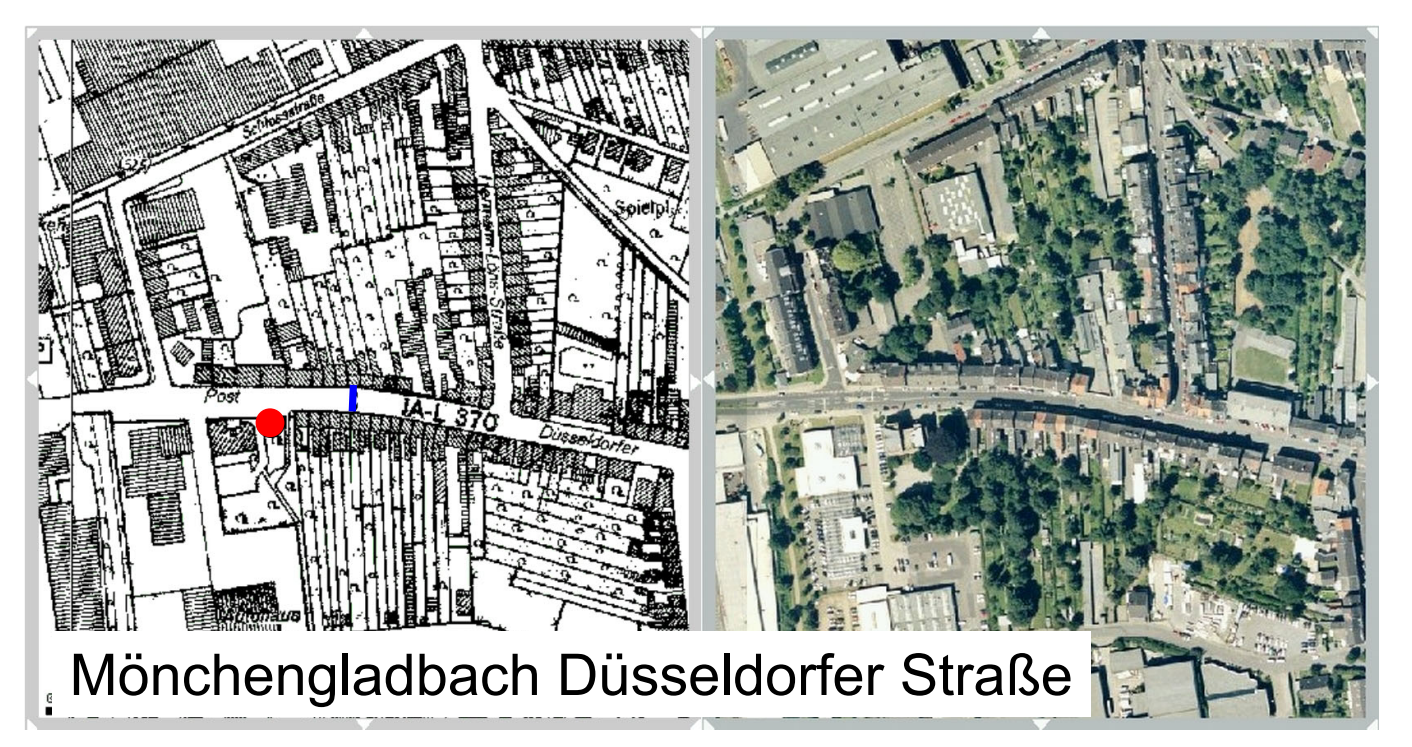

Modell überschätzt die Messungen

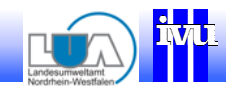

Einsatzbereich **IMMISluft** 

Validierung IMMISluft

**Grenzen der Anwendung**

Sensitivitäten

# Grenzen der Anwendung 3

 $\mathbf{O}$ eine Randbebauu  $\bullet$ Komplexe Kreuzungssituationen ••**Tunnel und Brücken**  $\bullet$ Einfluss von weiteren nahen Quellen  $\bullet$ Berücksichtigung von Vegetation ••Stark asymmetrische Geometrie

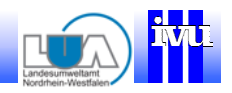

Einsatzbereich **IMMISluft** 

Validierung IMMISluft

Grenzen der Anwendung

**Sensitivitäten**

### Sensitivitäten

- Wie ändert sich die **Zusatzbelastung** aus IMMISluft bei Veränderung der Eingangsdaten:
	- Flottenzusammensetzung
	- Verkehrssituation (Dynamik)
	- Lage/Funktion (Kaltstart)
	- Geometriedaten

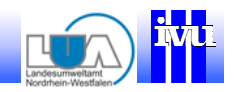

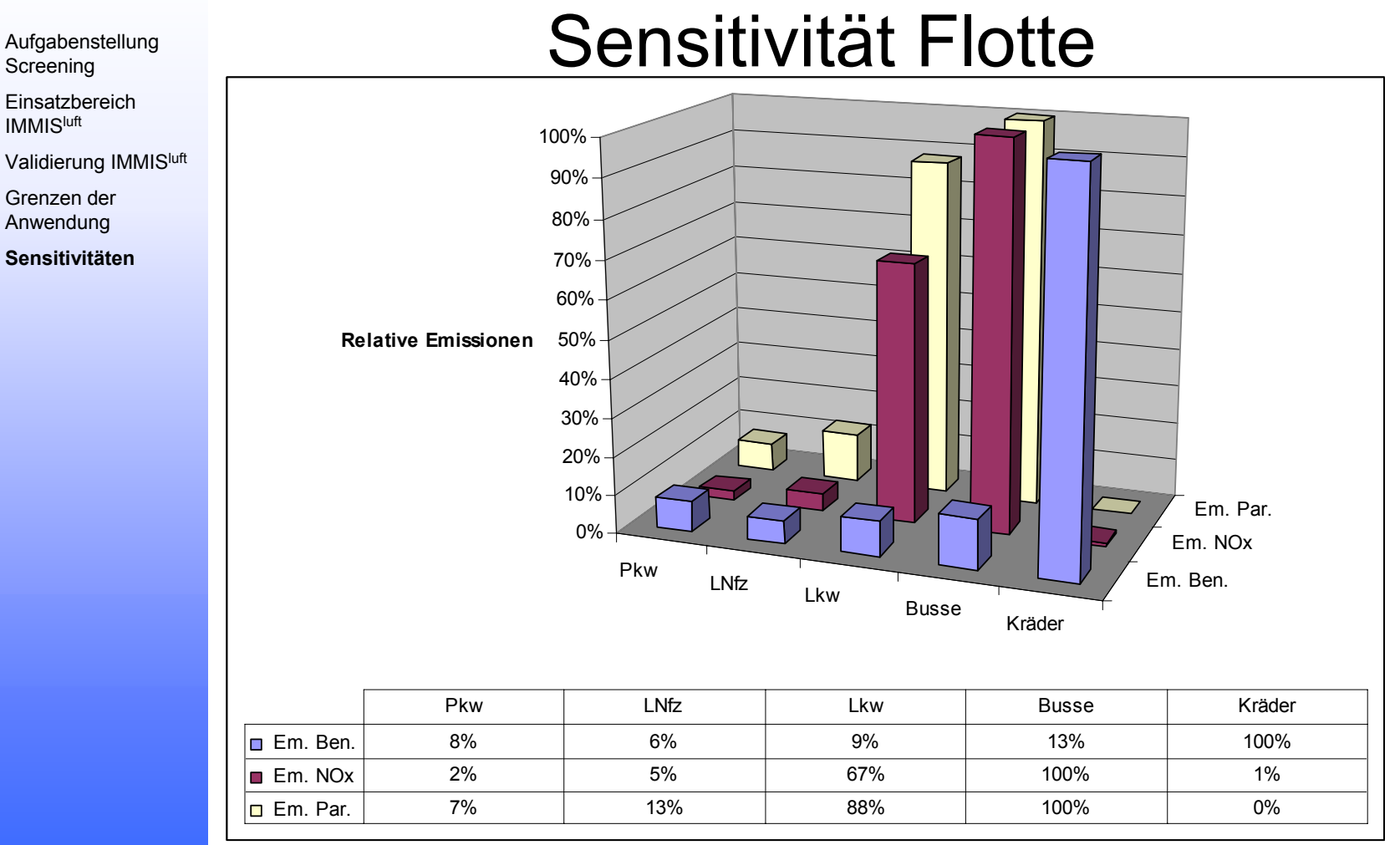

Verkehrssituation: IO LSA1 Lage: Einfallstr. Bezugsjahr: 2006

**IVU Umwelt**

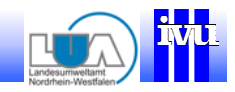

Einsatzbereich **IMMISluft** 

Validierung IMMIS<sup>luft</sup>

Grenzen der Anwendung

**Sensitivitäten**

### Sensitivitäten Verkehrsituationen

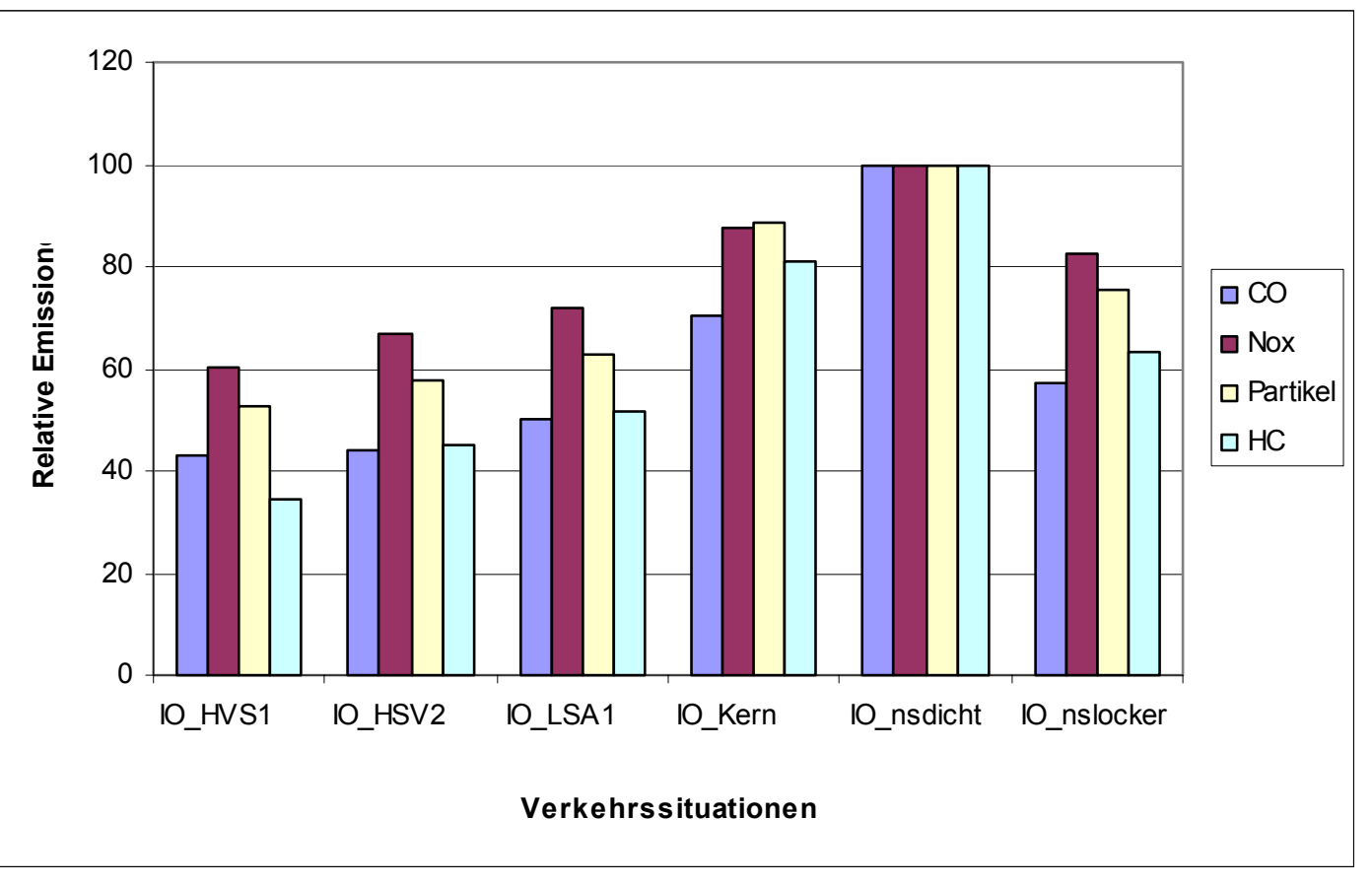

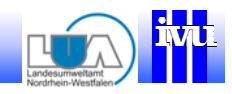

Anwendu **Sensitiv** 

### Verkehrssituation Innerorts

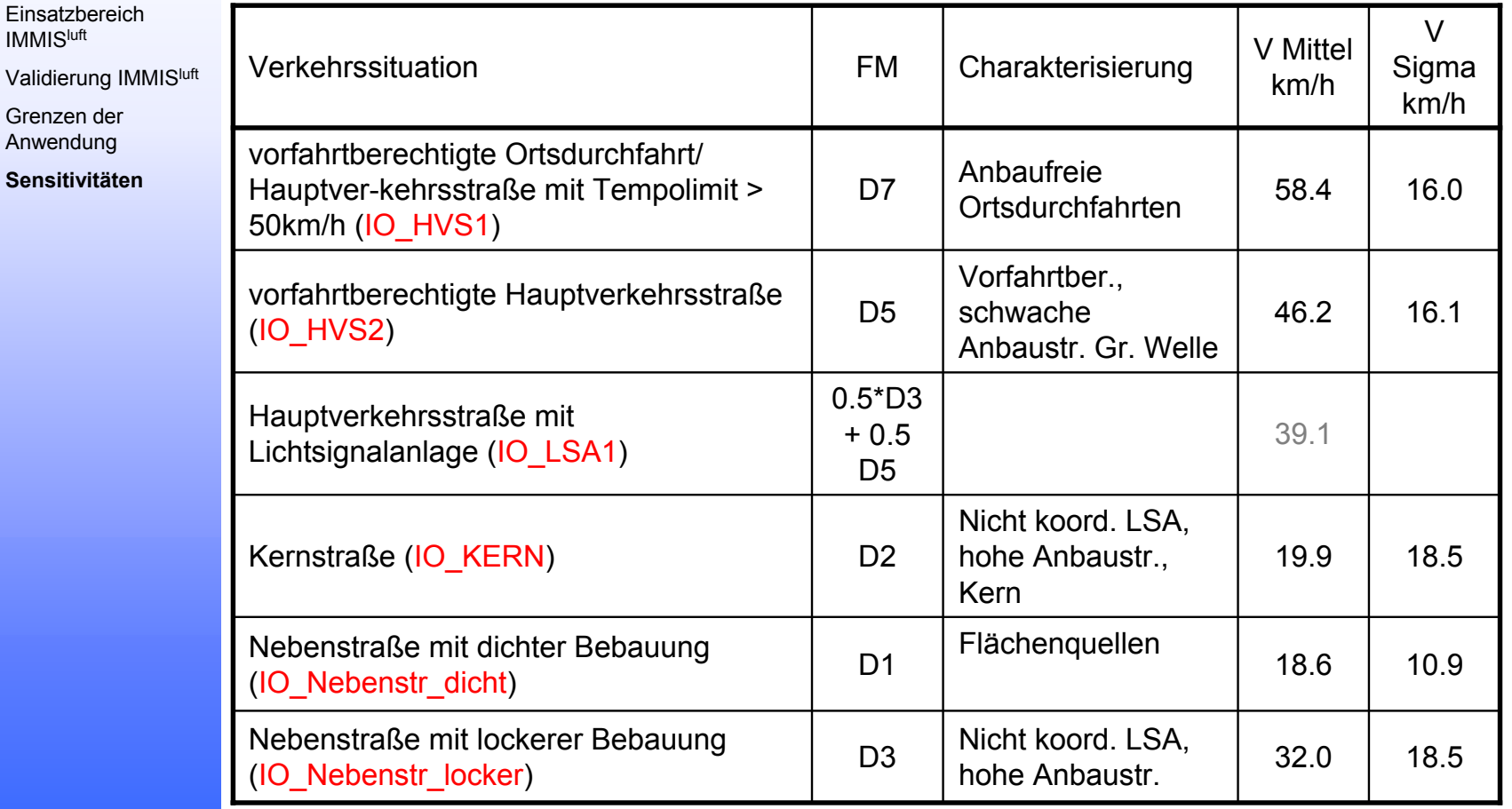

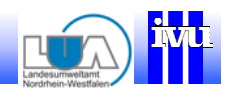

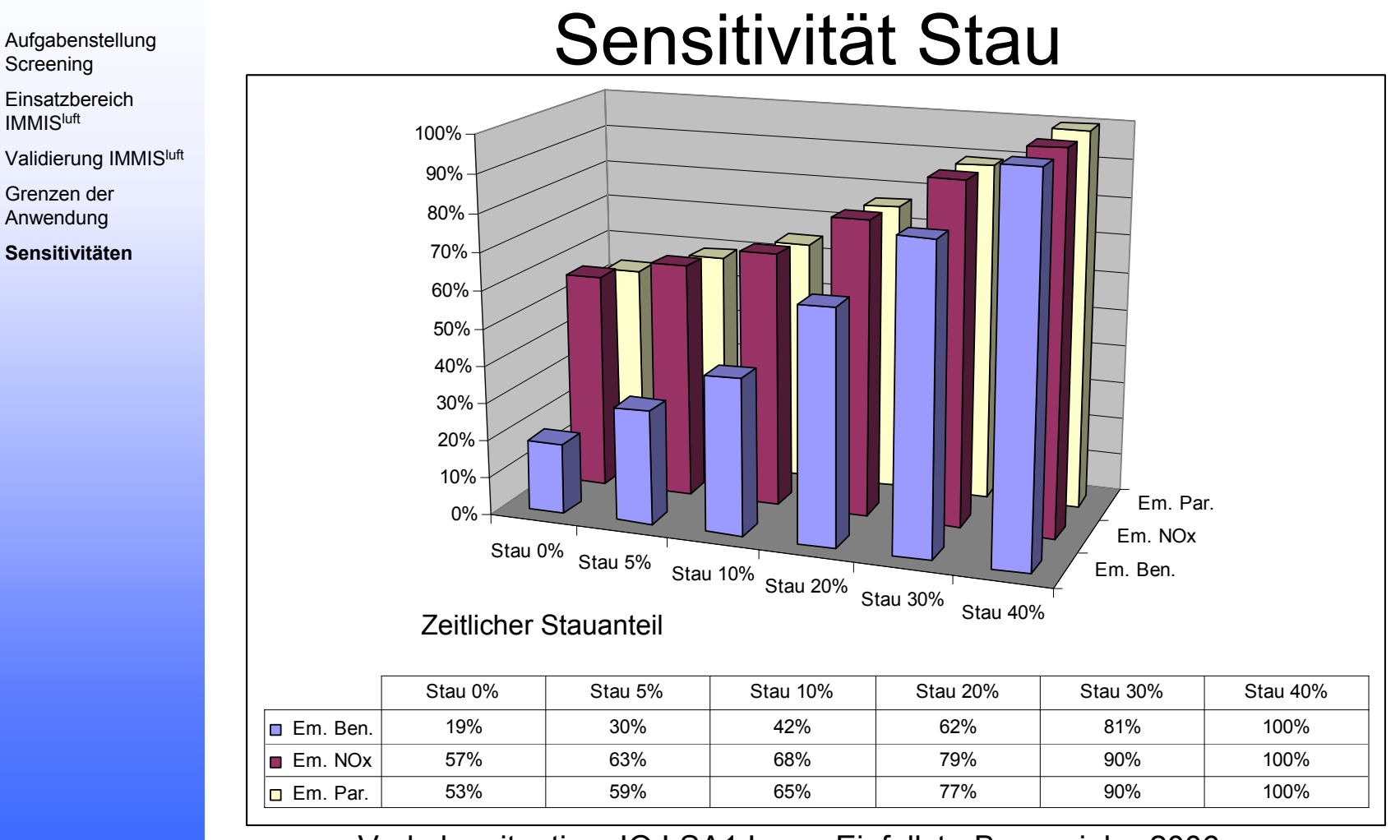

Verkehrssituation: IO LSA1 Lage: Einfallstr. Bezugsjahr: 2006

**IVU Umwelt**

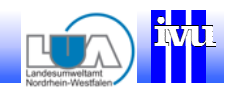

**Einsatzbereich IMMISluft** 

Validierung IMMIS<sup>luft</sup>

Grenzen der Anwendung

**Sensitivitäten**

### Sensitivität Bebauungsgeometrie

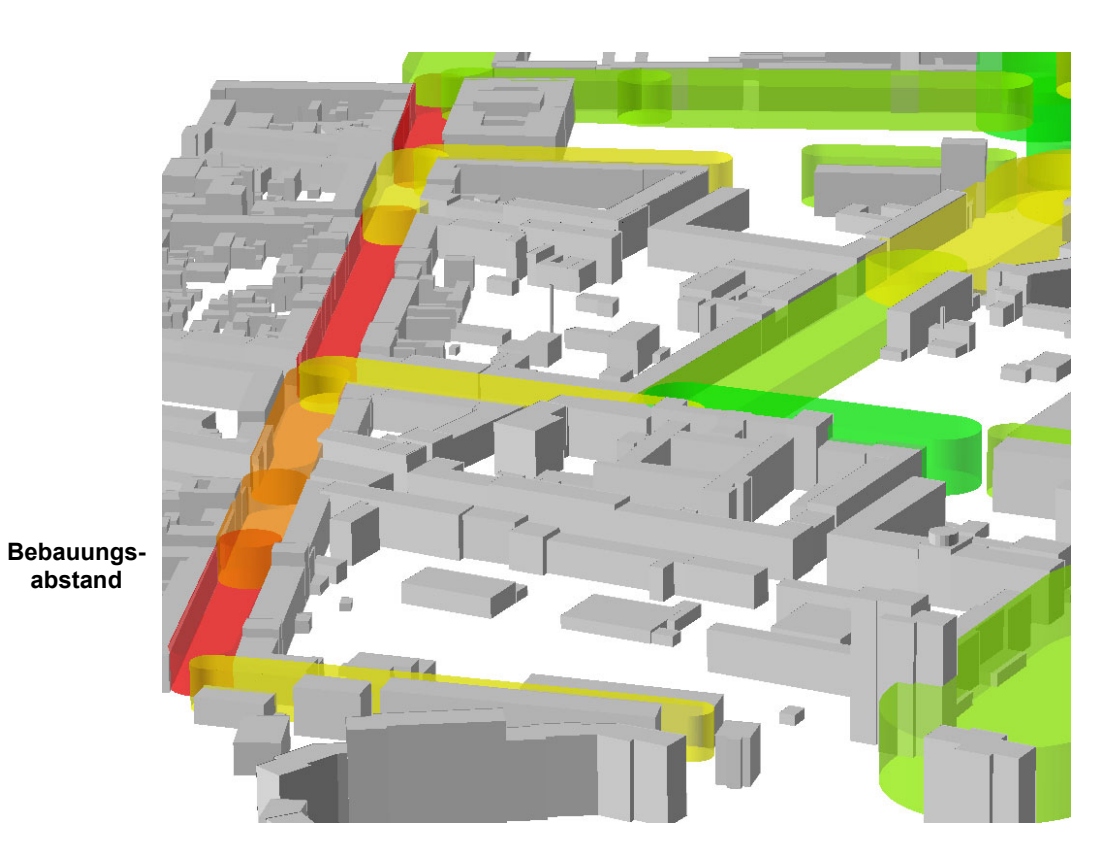

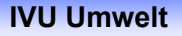

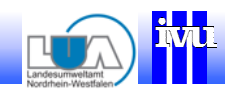

Einsatzbereich **IMMISluft** 

Validierung IMMISluft

Grenzen der Anwendung

**Sensitivitäten**

### Sensitivität Bebauungsgeometrie

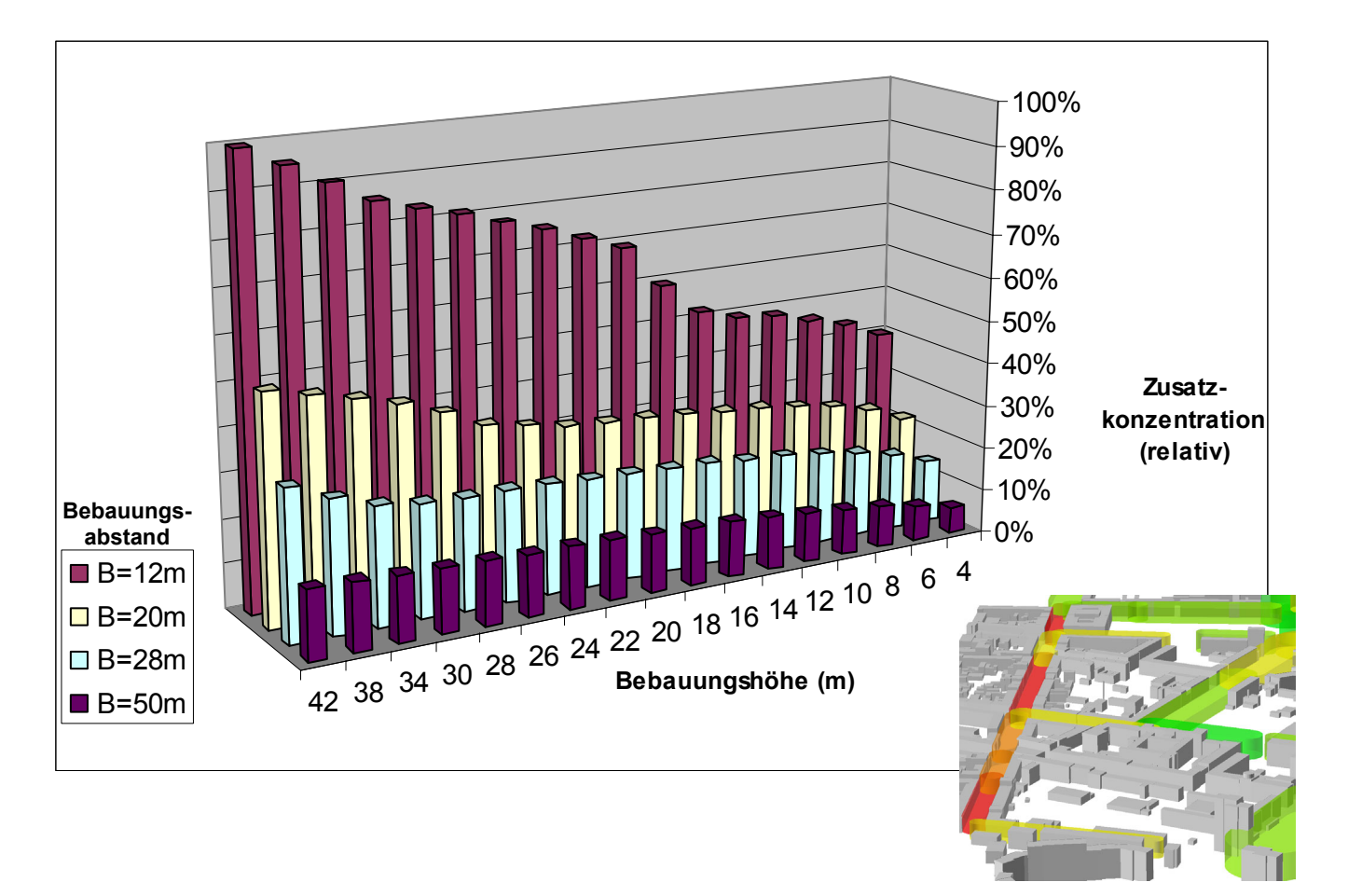

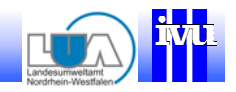

Einsatzbereich **IMMISluft** 

Validierung IMMISluft

Grenzen der Anwendung

**Sensitivitäten**

### Aufgabenstellung Sensitivität Baulückenanteil

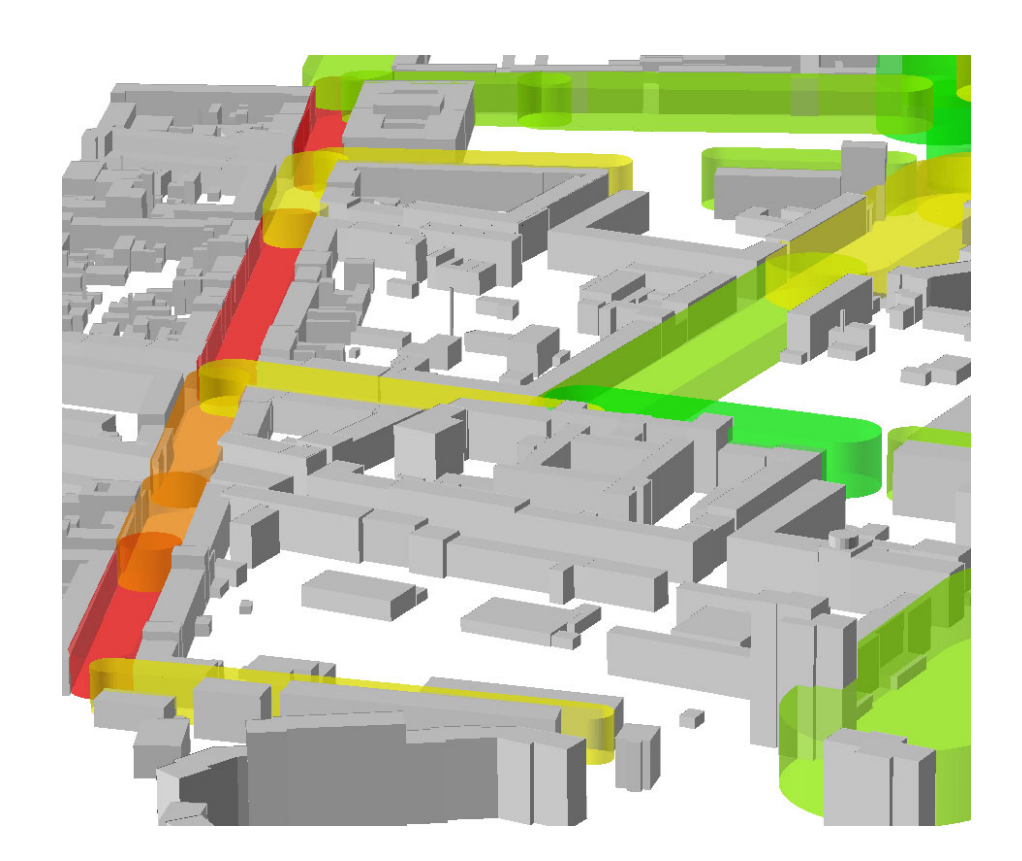

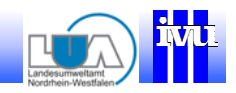

Einsatzbereich **IMMISluft** 

Validierung IMMIS<sup>luft</sup>

Grenzen der Anwendung

**Sensitivitäten**

### Sensitivität Baulückenanteil

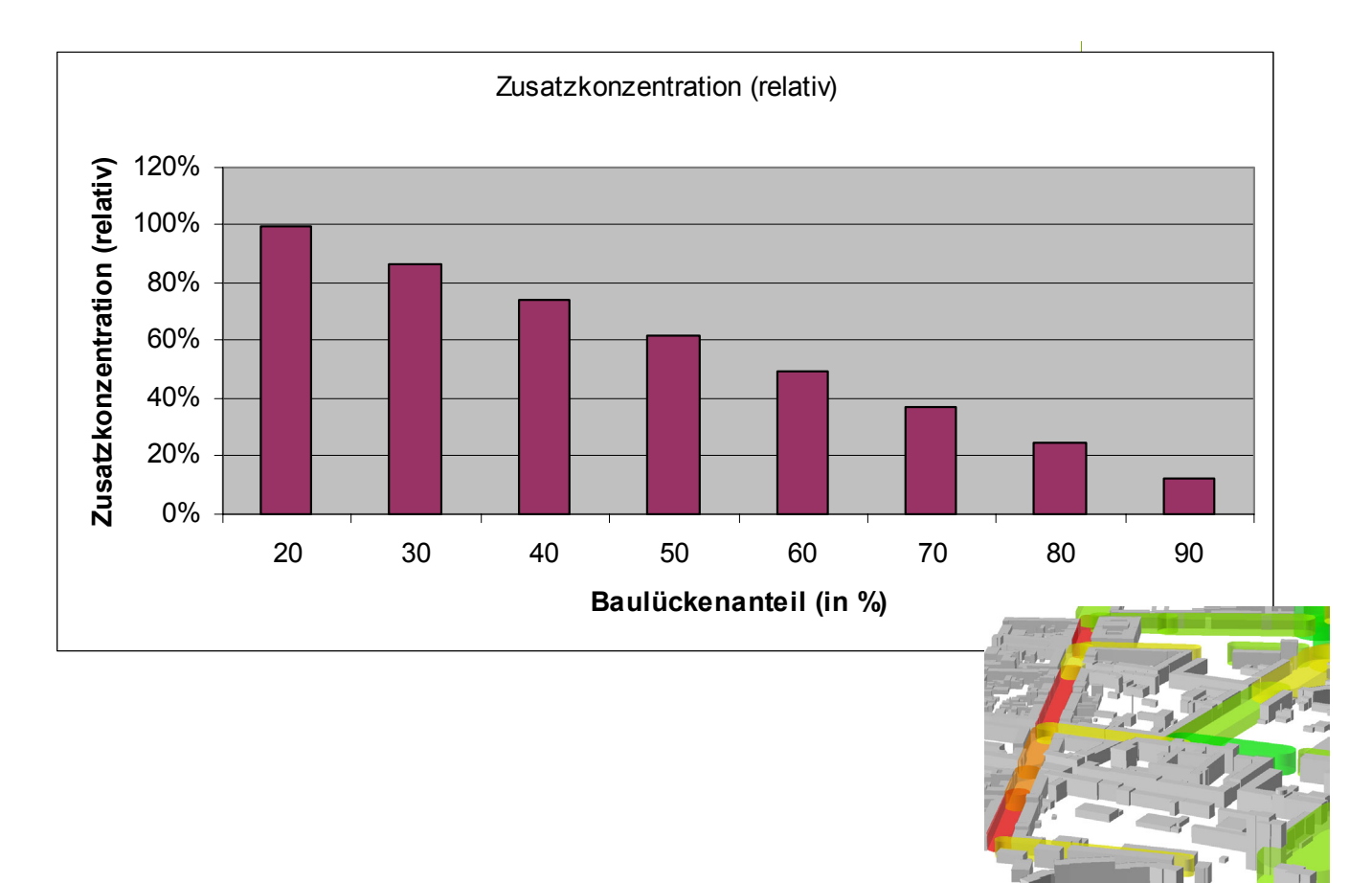

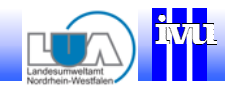

### Internetservice für ein landesweites kommunales Luftschadstoffscreening in Nordrhein-Westfalennach aktuellen EU-Richtlinien

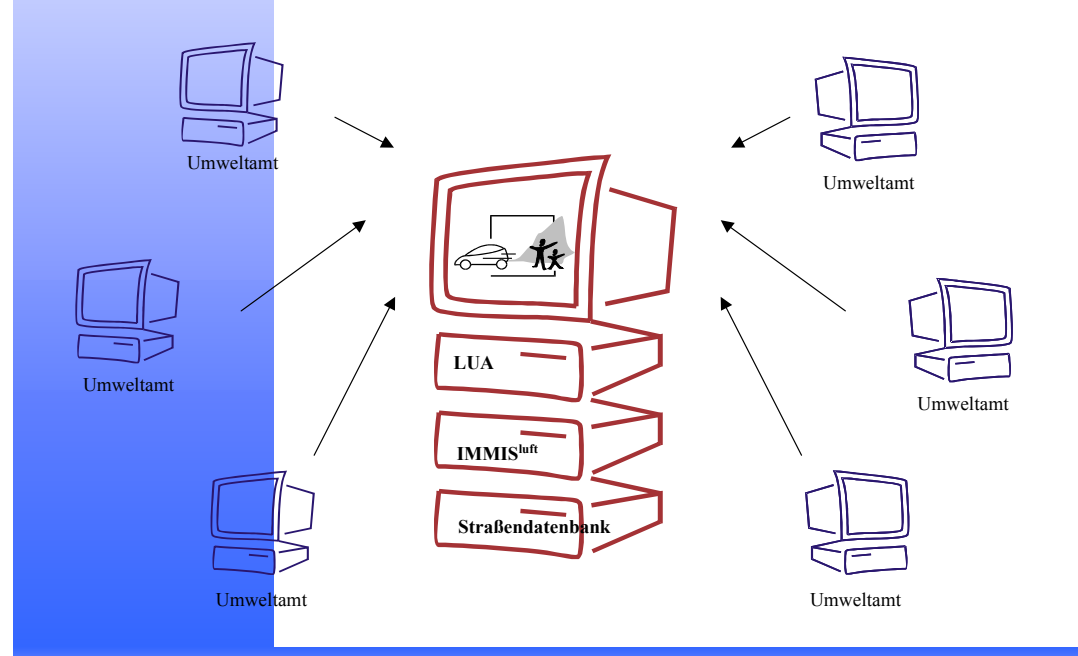

#### **Screening mit IMMISluft**

**IVU Umwelt**